# LEARNING python-asyncio

Free unaffiliated eBook created from **Stack Overflow contributors.** 

> #pythonasyncio

### **Table of Contents**

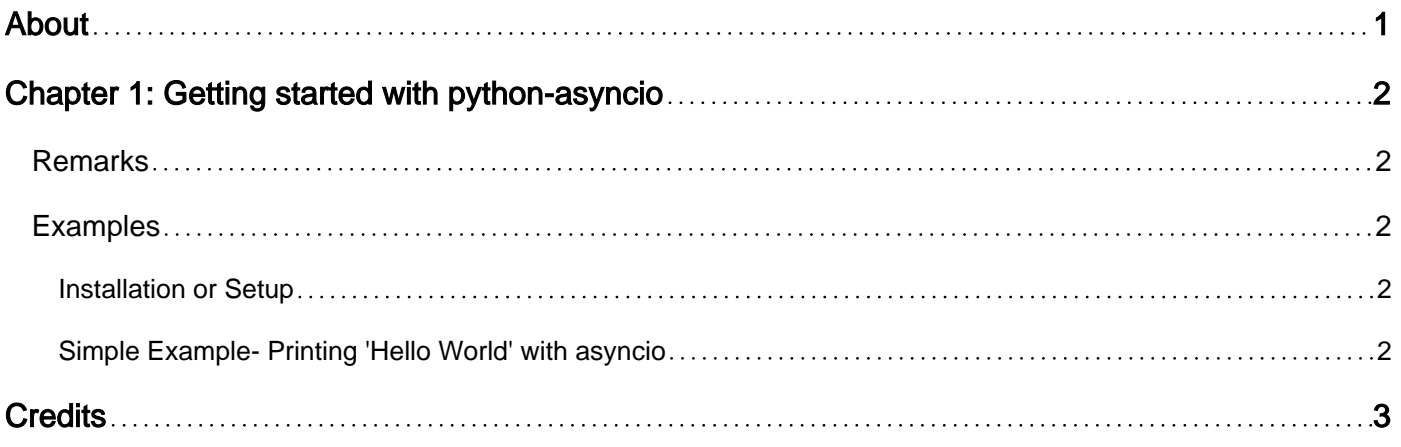

<span id="page-2-0"></span>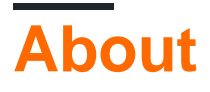

You can share this PDF with anyone you feel could benefit from it, downloaded the latest version from: [python-asyncio](http://riptutorial.com/ebook/python-asyncio)

It is an unofficial and free python-asyncio ebook created for educational purposes. All the content is extracted from [Stack Overflow Documentation,](https://archive.org/details/documentation-dump.7z) which is written by many hardworking individuals at Stack Overflow. It is neither affiliated with Stack Overflow nor official python-asyncio.

The content is released under Creative Commons BY-SA, and the list of contributors to each chapter are provided in the credits section at the end of this book. Images may be copyright of their respective owners unless otherwise specified. All trademarks and registered trademarks are the property of their respective company owners.

Use the content presented in this book at your own risk; it is not guaranteed to be correct nor accurate, please send your feedback and corrections to [info@zzzprojects.com](mailto:info@zzzprojects.com)

## <span id="page-3-0"></span>**Chapter 1: Getting started with pythonasyncio**

#### <span id="page-3-1"></span>**Remarks**

This section provides an overview of what python-asyncio is, and why a developer might want to use it.

It should also mention any large subjects within python-asyncio, and link out to the related topics. Since the Documentation for python-asyncio is new, you may need to create initial versions of those related topics.

#### <span id="page-3-2"></span>**Examples**

<span id="page-3-3"></span>**Installation or Setup**

In order to install asyncio:

pip install asyncio

Notice that python asyncio requires Python 3.3 or later.

<span id="page-3-4"></span>This module became part of the Python standard library since Python 3.4.

**Simple Example- Printing 'Hello World' with asyncio**

```
import asyncio
async def hello_world():
    print('Hello World')
loop = asyncio.get_event_loop()
loop.run_until_complete(hello_world())
loop.close()
```
Read Getting started with python-asyncio online: [https://riptutorial.com/python](https://riptutorial.com/python-asyncio/topic/9742/getting-started-with-python-asyncio)[asyncio/topic/9742/getting-started-with-python-asyncio](https://riptutorial.com/python-asyncio/topic/9742/getting-started-with-python-asyncio)

## <span id="page-4-0"></span>**Credits**

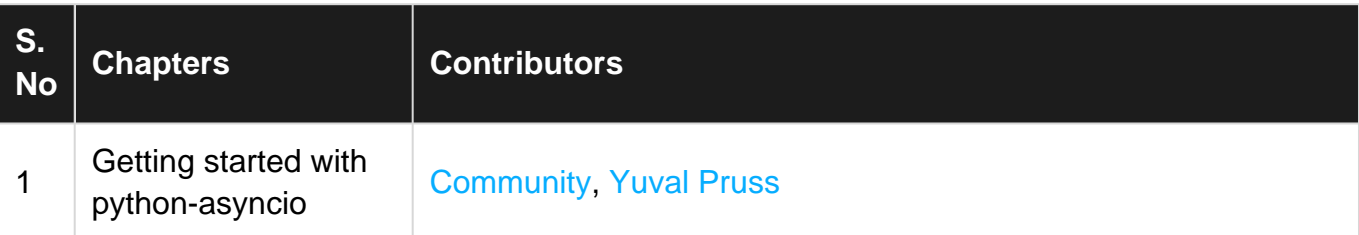